## QUICK START GUIDE

## The new global header

for Transactions (TransactionDesk Edition)

Get to know the new global header in Transactions (TransactionDesk Edition), which gives you and your agents a more organized, simpler navigation experience.

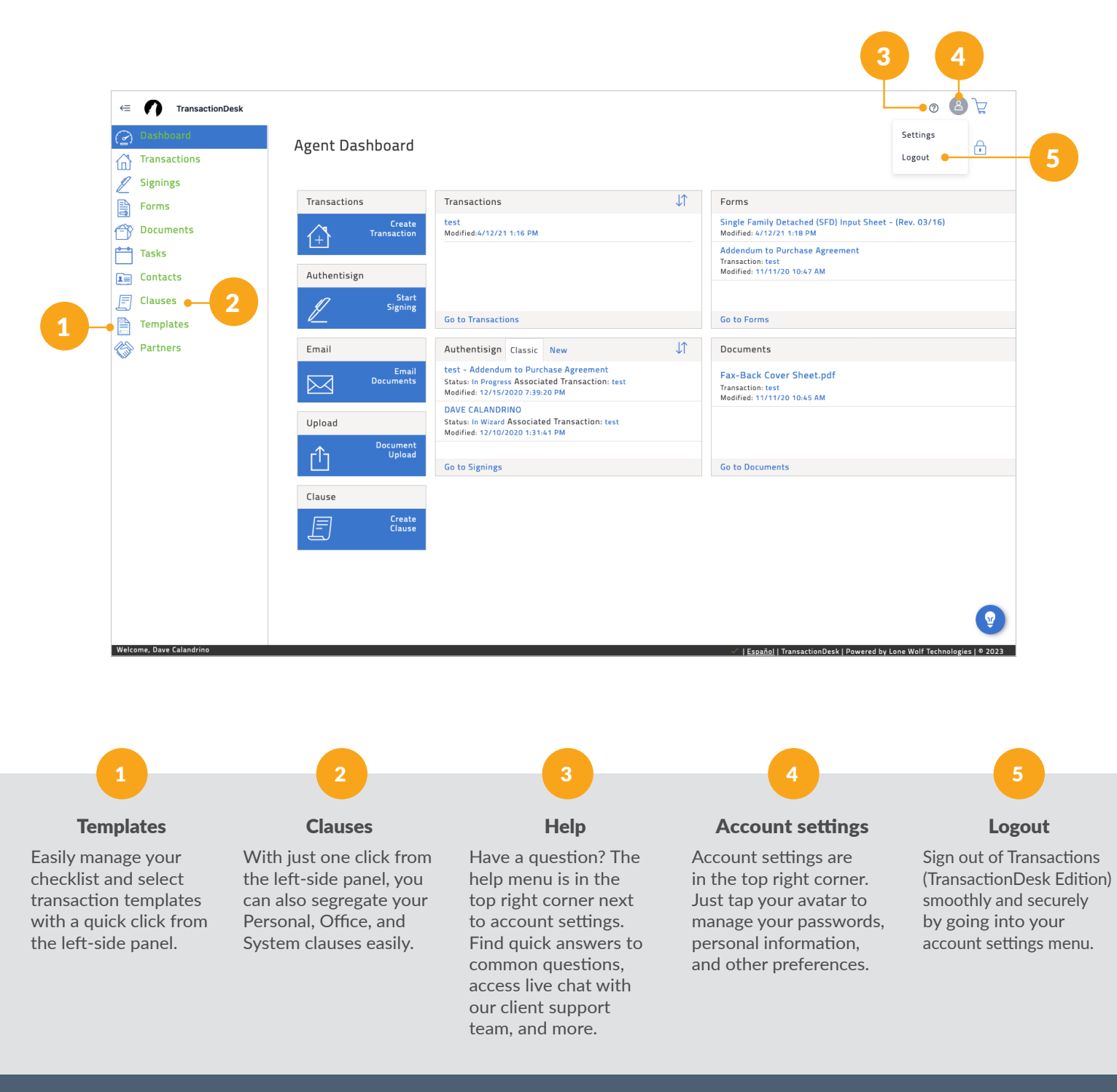

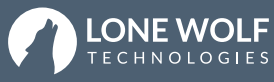